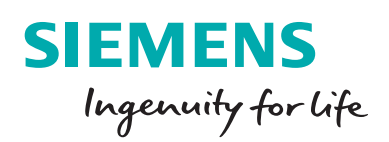

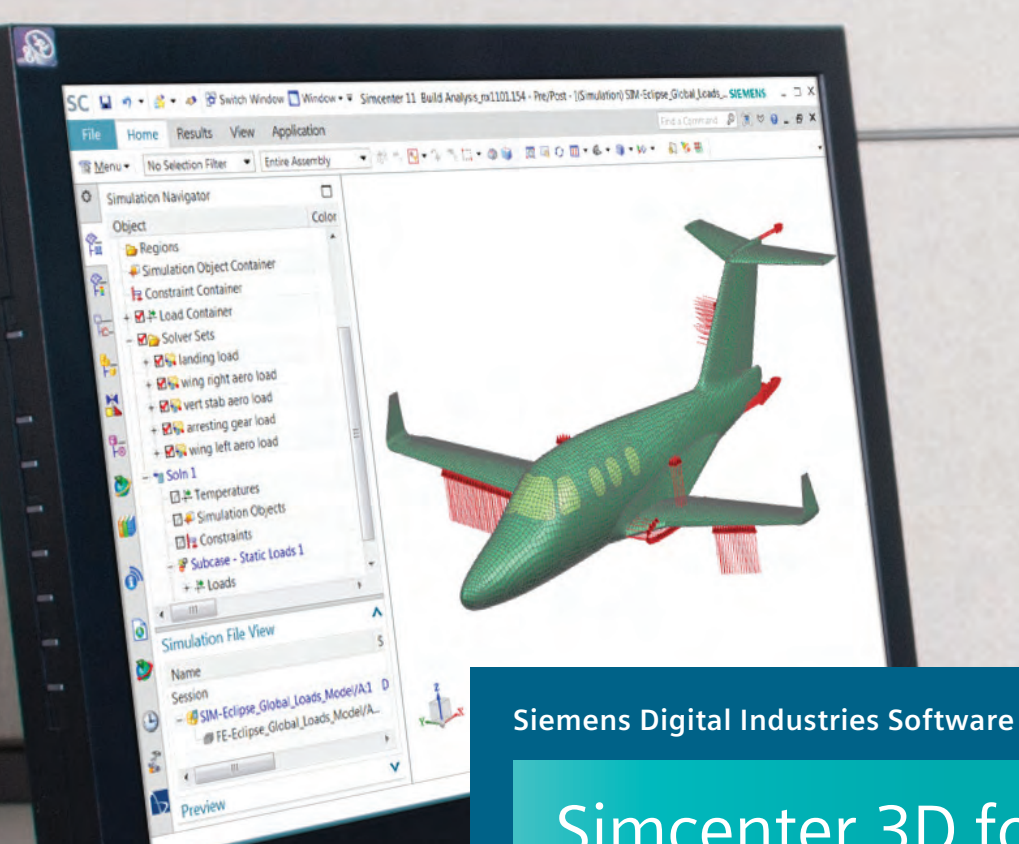

# Simcenter 3D for aerostructures

**Streamlining the structural sizing and assessment process from end-to-end**

**[siemens.com/simcenter3d](http://siemens.com/simcenter3d)**

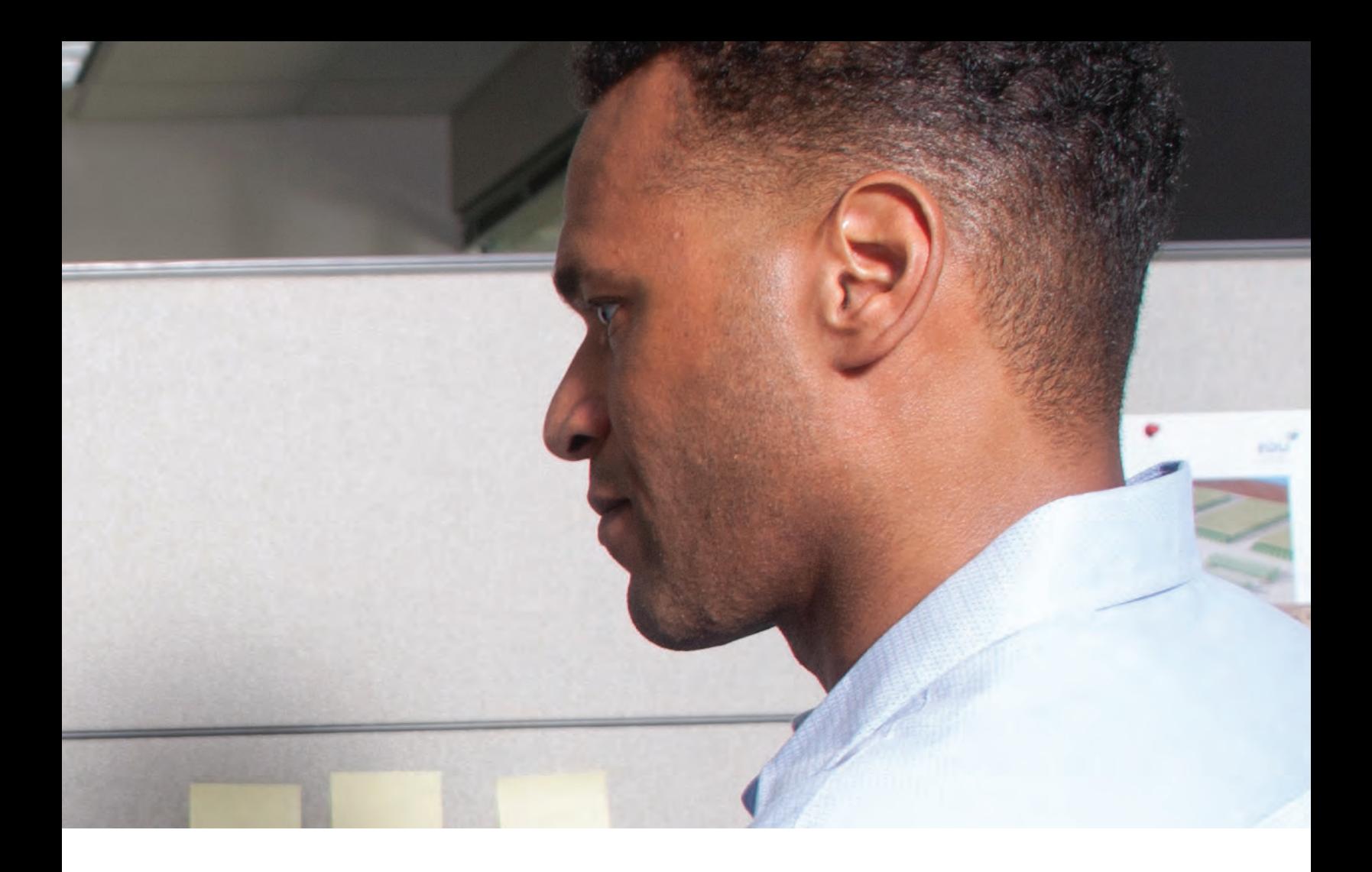

### **Solution benefits**

- Perform end-to-end aerostructure assessment in a fully integrated environment
- Eliminate mistakes and ramp up productivity with ready-to-use failure prediction methods from reference handbooks
- Customize the solution by integrating your knowhow and tools intuitively and taking advantage of your aerostructure experience
- Reduce effort needed for reporting and streamlining stress report generation
- Facilitate dedicated criticality-focused postprocessing

**The Simcenter™ 3D software for aerostructures solution is composed of the Simcenter 3D Aerostructure Environment and Simcenter 3D Margin of Safety modules. The modules run on Simcenter 3D Engineering Desktop and Simcenter 3D Structures and enable you to streamline the structural sizing and assessment process from end-to-end.**

The powerful geometry editing and meshing capabilities of Simcenter 3D Engineering Desktop are ideal for pre- and postprocessing models. Using Siemens Digital Industries Software's Simcenter 3D, which is part of the Simcenter portfolio, simplifies the modeling process by integrating high-end finite element method (FEM) tools with geometry capabilities that assist the user in developing analysis models faster than with traditional computer-aided engineering (CAE) preprocessors. Simcenter 3D Margin of Safety enables structural assessment with standard analytical methods and/or company methods.

### **Efficiently analyze margin of safety**

In addition to the detailed finite element models approach, engineers can size aerostructure components using a library of analytical engineering methods. With the capability to generate stress reports using data and simulation results, engineers benefit from a consistent and integrated global process, resulting in time savings over the full design cycle.

With an increasing amount of data and results to be handled and shared between teams, models, simulation results and tools can be managed and traced in Teamcenter® software.

### **Integrated solution to predict margin of safety**

- Dedicated preprocessing enables you to prepare margin-of-safety calculations for numerous load cases simultaneously, which is available in Simcenter 3D, a powerful finite element pre-/postprocessing open environment. All load cases can be tagged with labels such as "limit" or "ultimate" to facilitate the partitioning of assessed failure criteria
- Dedicated postprocessing focuses on the criticality of results, either from a global, failure mode or load case point of view
- Results can be browsed to assess structural integrity thanks to sortable and filterable tables
- Each method provides a log for detailed explanations of assumptions

• Dedicated 3D display of margin values combined with the typical finite element (FE) postprocessing display enables you to graphically locate the areas that need design updates

### **Increase productivity with standard methods**

Simcenter 3D Margin of Safety software comes with standard engineering formulas from aerostructure reference handbooks, such as E.F. Bruhn's, "Analysis and Design of Flight Vehicle Structures," M.C.Y. Niu's, "Airframe Stress Analysis and Sizing," National Advisory Committee for Aeronautics (NACA) technical notes, NASA technical memorandums, etc. Each method comes with detailed engineering documentation.

### **Flexibility to embed user-defined methods**

Simcenter 3D Margin of Safety allows you to integrate in-house libraries of methods. The availability of analysis building blocks (for example, ready-to-use engineering formulas, such as buckling and plasticity curves and out-of-the-box standard methods) enables users to save a large amount of time on integrating methods.

### **Customized reporting**

A detailed stress report can be generated in Microsoft Word format from the Simcenter 3D Margin of Safety result and the associated finite element analysis (FEA).

The template is composed of key words, and thus can be tailored to fit company best practices. The template can include user textual feedback, snapshots, summary tables, etc.

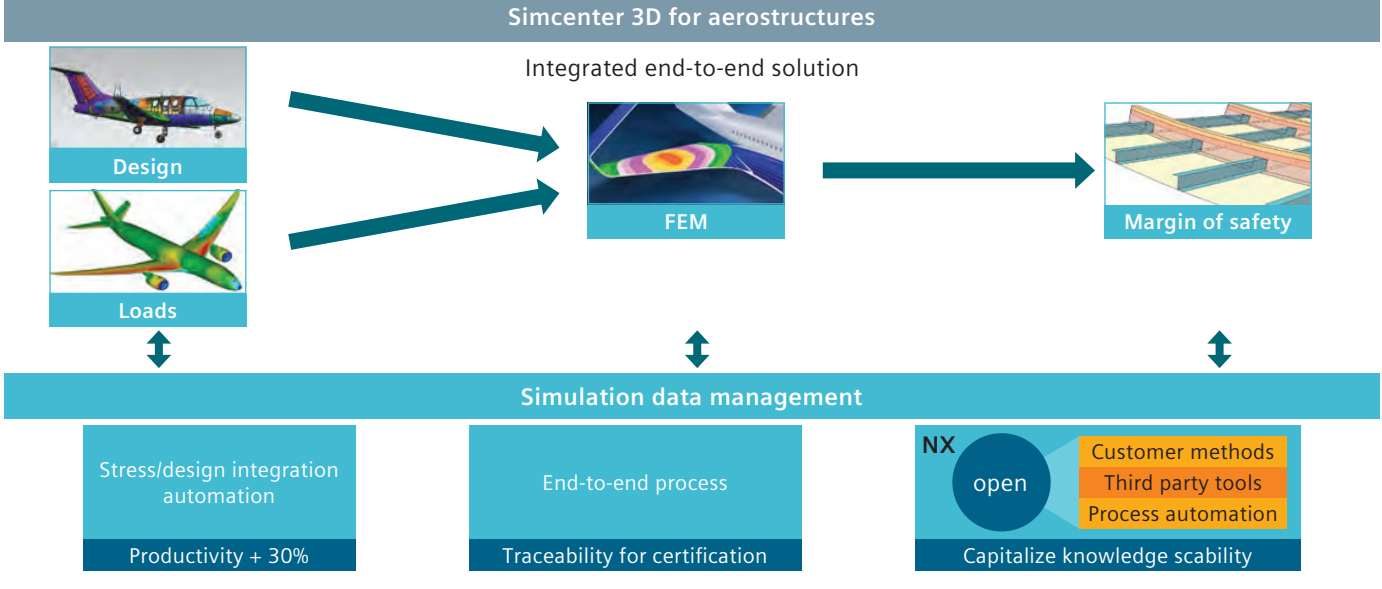

**3 Siemens Digital Industries Software**

### **Industry applications**

Simcenter 3D Aerostructure facilitates full traceability for certification of an end-to-end integrated solution for sizing. It streamlines the structural process from computer-aided design (CAD), FE simulation and margin-of-safety calculations to reporting. Simcenter 3D Aerostructure offers a scalable solution for embedding in-house margin-of-safety methods as libraries.

Therefore, it makes it possible to manage design changes efficiently with CAD/CAE associativity.

### **Aerospace and defense**

Specific vertical application dedicated to the sizing of frames, wings and the global view of airplanes.

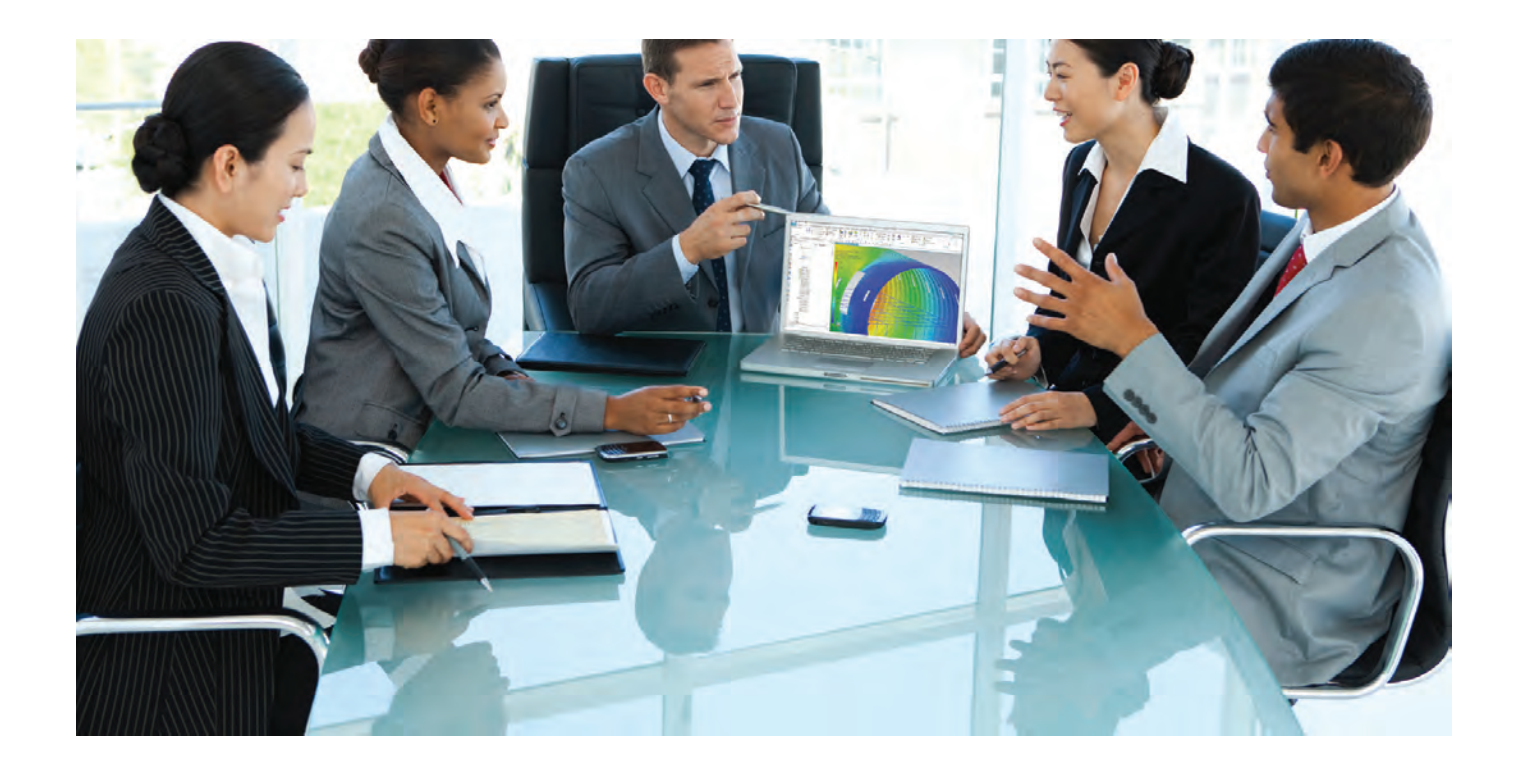

### Simcenter 3D Aerostructure Environment

Simcenter 3D Aerostructure Environment provides a set of tools dedicated to simulation. It is a prerequisite for Simcenter 3D Margin of Safety.

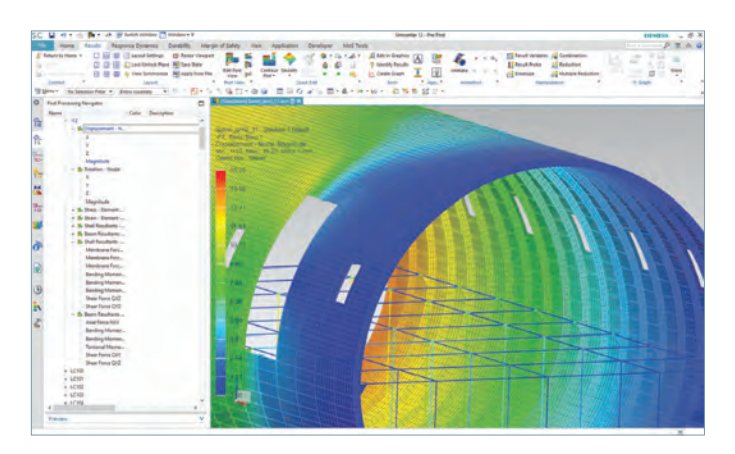

### **Module benefits**

- Manage meaningful sets of load cases to help structurally assess criticalities
- Provide a harmonized environment for structural assessment, thus decreasing the learning curve as well as democratizing assessment throughout the engineering community

### **Key features**

• Load case tagging and partitioning: All load cases can be tagged with labels such as "limit" or "ultimate" to facilitate the partitioning of assessed failure criteria

### Simcenter 3D Margin of Safety

Simcenter 3D Margin of Safety brings a streamlined, traceable and enterprise-wide approach to aerostructure sizing so you can calculate everything from static loads to margins of safety.

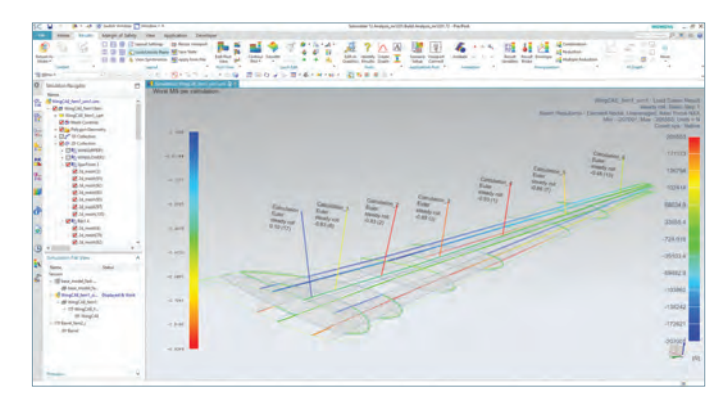

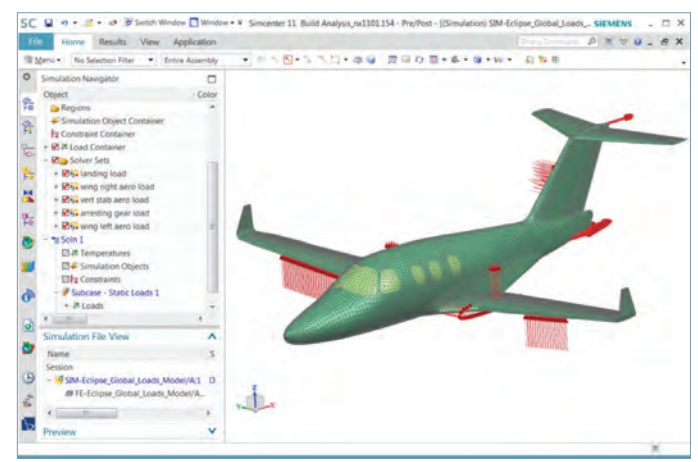

### **Module benefits**

- Traceability for certifying an end-to-end integrated solution for aerostructure sizing
- Streamline the structure process from CAD, FE simulation and margin-of-safety calculations to reporting
- Scalable solution for embedding in-house margin-ofsafety methods and libraries
- Manage design changes efficiently with CAD/CAE associativity

### **Key features**

- Dedicated preprocessing enables you to prepare margin-of-safety calculations for numerous load cases simultaneously, which is available in Simcenter 3D, a powerful finite element pre-/postprocessing open environment
- Dedicated postprocessing focuses on criticality of results, either from a global, failure mode or load case point of view
- Results can be browsed to assess structural integrity thanks to sortable and filterable tables
- Each method provides a log for detailed explanations of assumptions
- Dedicated 3D display of margin values combined with the typical FE postprocessing display enables you to graphically locate the areas that need design updates

## Capabilities chart

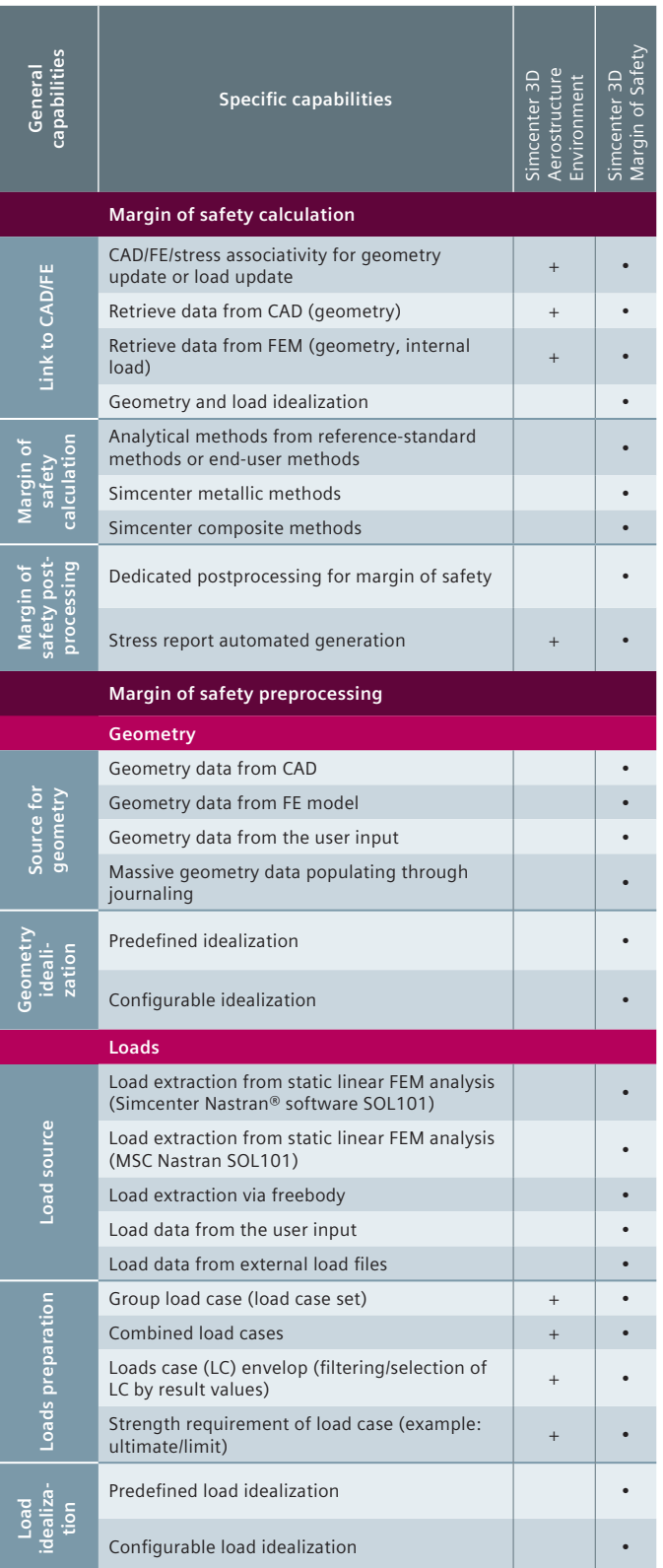

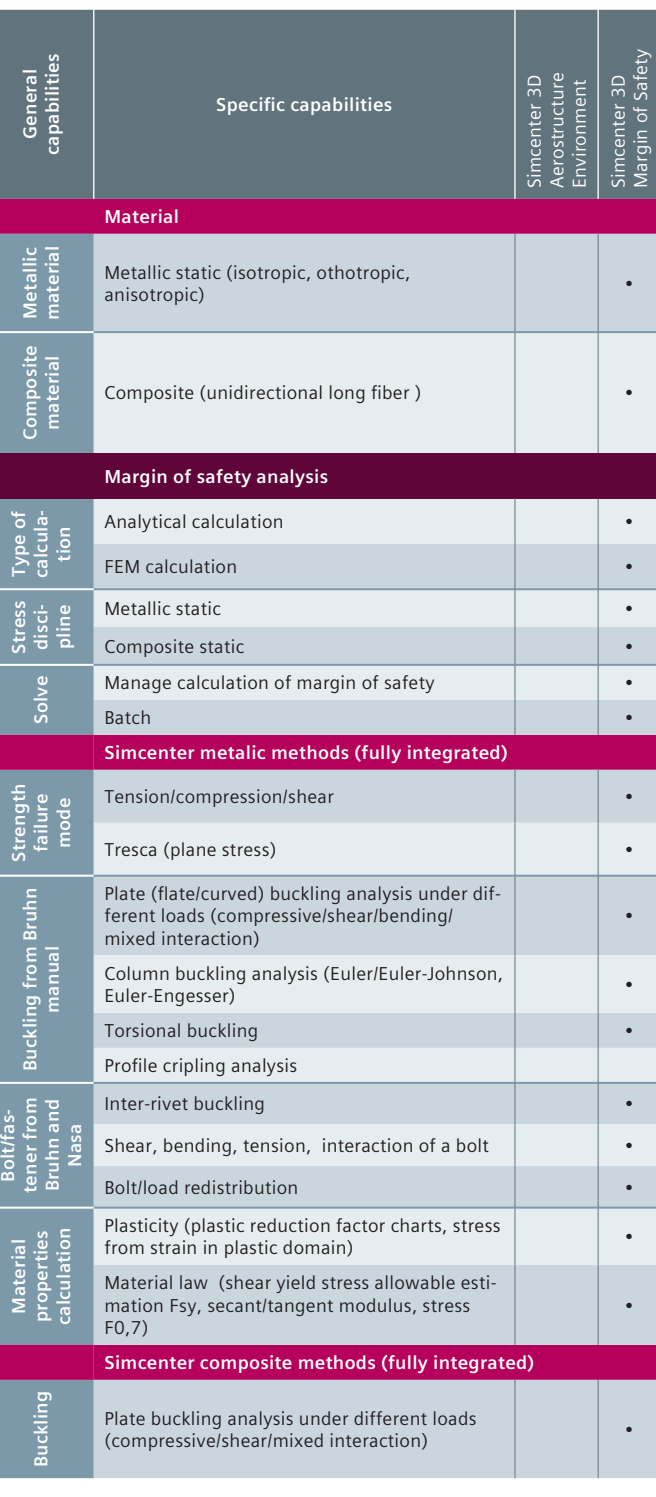

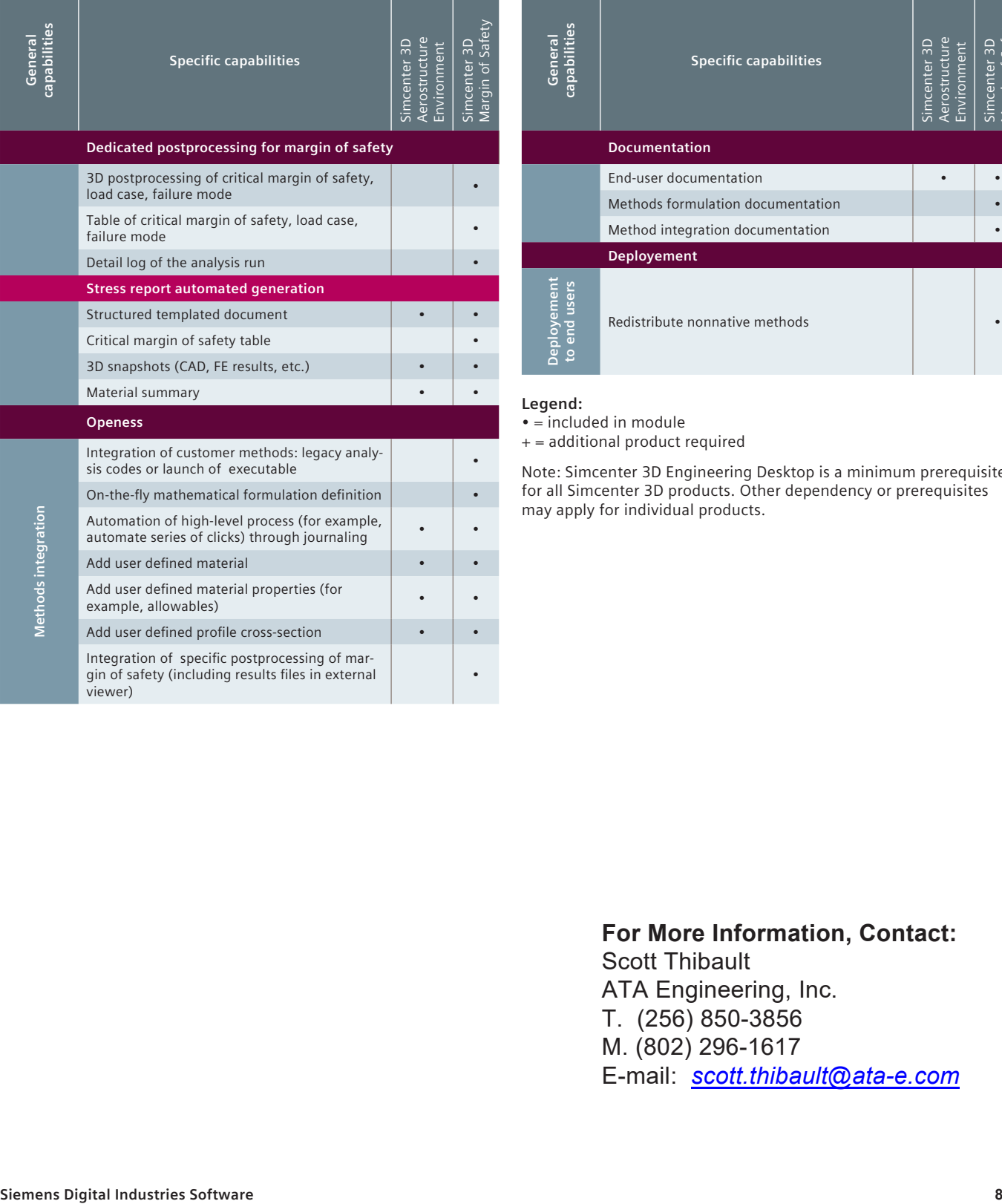

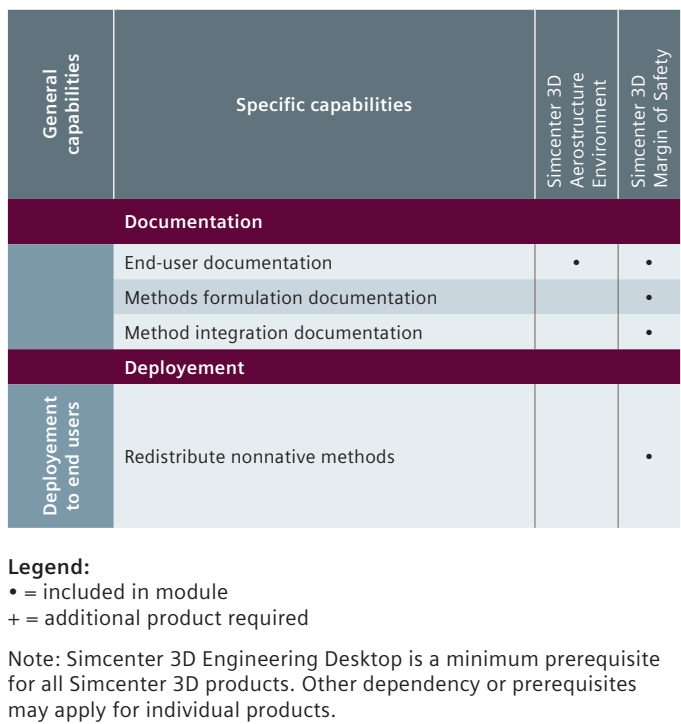

#### **Legend:**

• = included in module

+ = additional product required

Note: Simcenter 3D Engineering Desktop is a minimum prerequisite for all Simcenter 3D products. Other dependency or prerequisites

### **For More Information, Contact:**

Scott Thibault ATA Engineering, Inc. T. (256) 850-3856 M. (802) 296-1617 E-mail: *scott.thibault@ata-e.com*